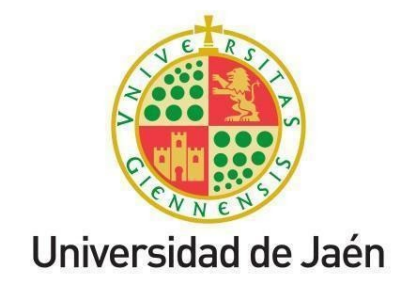

# **UJA INFORMA COVID-19. Número 7 Curso académico 2020-2021**

## **21 de octubre de 2020**

### **Información general.**

• **Evolución de la situación COVID-19 en la UJA.** En la tabla siguiente se recoge el número de positivos comunicados a [responsablecovid@ujaen.es](mailto:responsablecovid@ujaen.es) en la semana del 10 al 16 de octubre, el total acumulado desde el inicio del curso, y el número de personas que se encontraban en cuarentena y con su actividad adaptada el viernes 16 de octubre por haber recibido un diagnóstico positivo, por ser contacto estrecho o por motivos de conciliación.

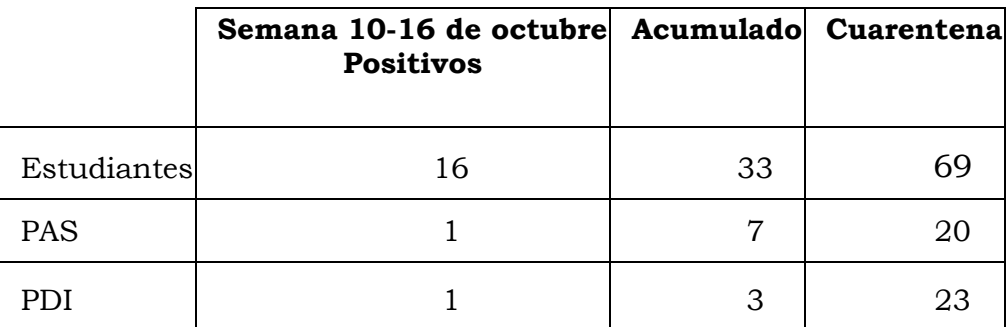

La labor de seguimiento realizada en cada uno de los casos informados ha identificado que todos son casos importados, sin haberse constituido hasta el momento en focos de contagio en el ámbito de los campus de la Universidad de Jaén.

#### **Desarrollo de la Enseñanza.**

• **Lanzamiento de nuevos cursos de docencia no presencial.** El Vicerrectorado de Coordinación y Calidad de las Enseñanzas ha programado varios cursos sobre herramientas de docencia no presencial para potenciar la formación en diferentes entornos de aprendizaje (presencial, híbrido, etc.).

- o Curso: **Edición de Vídeos con OpenShot** (4 horas de docencia síncrona + 2 horas de docencia asíncrona). La primera edición ya está cubierta y de cara a siguientes ediciones, se estudiará la posibilidad de programarlas en función del número de preinscritos a dicho curso. La preinscripción se debe realizar en el siguiente [enlace.](https://dv.ujaen.es/goto_docencia_grp_1155613.html)
- o Curso: **Herramientas TIC de utilidad para una evaluación formativa-compartida para el aprendizaje** (6 horas de docencia síncrona + 6 horas de docencia asíncrona). La fecha de impartición será del 27 al 29 de octubre, de 10.30 a 12.30 horas. El número de plazas es limitado, pero en el caso de que este curso suscite interés, se estudiará la posibilidad de programar nuevas ediciones. La preinscripción se puede realizar en el siguiente [enlace.](https://forms.gle/UKzAdVkqjr28e9XcA)
- **Licencia Enterprise de Google Meet.** Se ha completado el cambio de licencia gratuita a la licencia Enterprise de Google Meet estando operativo el servicio de videoconferencias de hasta 250 participantes y la retransmisión en streaming. Además, con esta nueva versión se incluyen nuevas funcionalidades como la difuminación de fondo, la vista en mosaico de hasta 49 participantes, la integración del uso de pizarra, permitir preguntas, entre otras.

#### **Estudiantado.**

• **Segunda edición del curso DigComp0 para estudiantado de nuevo ingreso.** Ha finalizado la primera edición del curso *online* FoCo DigComp0 (21 septiembre-16 de octubre), y ha dado comienzo la segunda edición (19 octubre-6 de noviembre). En el curso se han matriculado más de 250 estudiantes de la UJA, en su mayoría de primer curso de grado y de máster. Este curso tiene un formato MOOC (*massive open online course*), que permite la coordinación con los horarios del estudiantado. Desde el Centro de Formación Permanente y Formación Complementaria se está trabajando ya en la oferta de cursos del programa FoCo DigComp-UJA para el segundo cuatrimestre. El programa constará de dos títulos propios de nivel medio y nivel avanzado en competencias digitales y se implantará progresivamente en los próximos cursos académicos.

#### **UJA responsable.**

• **Píldoras informativas** para UJA App Control de Asistencia. Se ha creado una [serie](https://tv.ujaen.es/series/5f8e9bea8f4208d3288b4580) en el canal [UJA.TV](https://tv.ujaen.es/) donde se irán publicando minivídeos con información sobre el manejo de la funcionalidad de Control de Asistencia incluida en UJA App. Por ahora, se han creado 3 minivídeos con información para el profesorado sobre las siguientes acciones:

- o [Configurar una actividad \(asignatura\):](https://tv.ujaen.es/video/magic/q5nzuewn7qosook4wsc4ko80cs4444) funcionalidad básica para incluir un horario fijo.
- o [Controlar asistencia:](https://tv.ujaen.es/video/magic/7cxfv5jmftwkgks0g48sksk808ww0gg) minivídeo-tutorial que explica cómo pasar lista.
- o [Creación manual de una actividad \(asignatura\):](https://tv.ujaen.es/video/magic/czctqtzi0u80g4ok4gk40oc0c8kwsg0) muy útil cuando se quiere crear una asignatura nueva que no aparece o para controlar la asistencia de actividades puntuales.

Recordamos también que se encuentran disponibles los [manuales](https://www.ujaen.es/gobierno/victinf/control-de-asistencia-del-estudiantado)  [de uso](https://www.ujaen.es/gobierno/victinf/control-de-asistencia-del-estudiantado) de esta funcionalidad tanto para entorno móvil como para entorno web con los perfiles de estudiante y profesor.

Por motivos de rastreo COVID es muy importante que tanto el profesorado como el alumnado incluyan el edificio, aula y asiento en las notas/comentarios cada vez que registren su asistencia.